## 知 ACG1000设备某些苹果终端不弹认证界面

[ACG1000](https://zhiliao.h3c.com/questions/catesDis/424) **[李瑞](https://zhiliao.h3c.com/User/other/78758)** 2024-05-10 发表

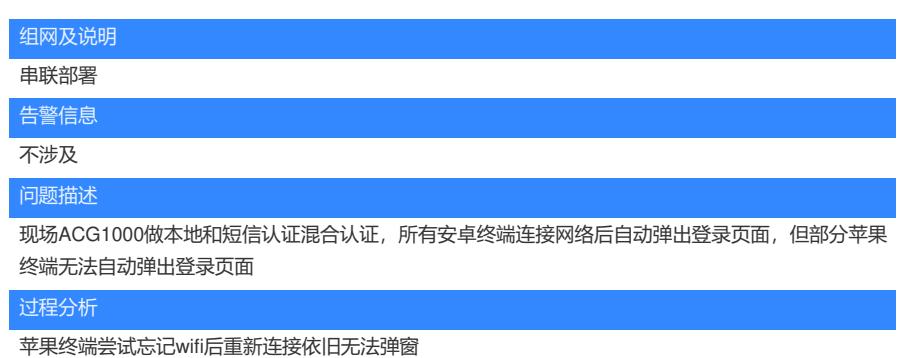

## 解决方法

可以尝试ACG后台配置tcpstack enable (此配置是默认开启的,表示portal走内核用户态),然后苹果终 端忘记wifi后重新连接,自动弹窗即可